PAPIME 2017-2018

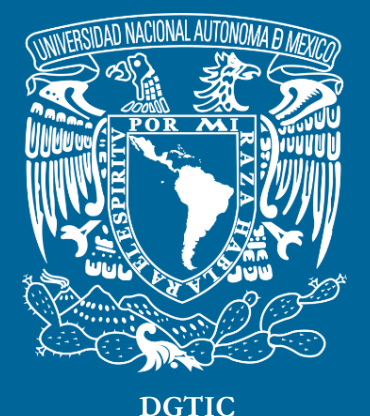

**Universidad Nacional Autónoma de México**

## **Dirección General de Cómputo y de Tecnologías de Información y Comunicación**

# **Programa de Apoyo a Proyectos para la Innovación y Mejoramiento De la Enseñanza**

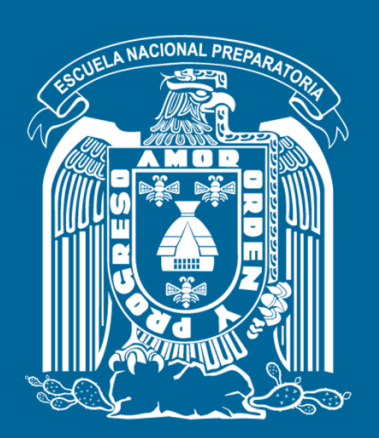

**Trabajo realizado con el apoyo del Programa UNAM-DGAPA-PAPIME PE110517**

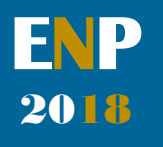

## **Manual para el docente del uso de las lecciones interactivas en Mathematica**

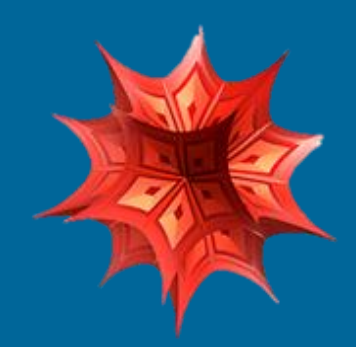

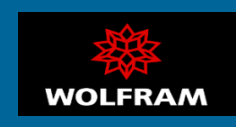

## **Presentación**

## **Estimado docente de bachillerato…**

**El siguiente manual tiene como propósito orientarle en el uso de las lecciones interactivas, diseñadas para enriquecer la enseñanza y aprendizaje dentro del curso de Física III de la Escuela Nacional Preparatoria de la UNAM.** 

**El material presentado se encuentra dividido en unidades que coinciden con el programa oficial de la materia "Física III" de la ENP – UNAM, aprobado por el Colegio de Física. A su vez, cada unidad se divide en lecciones interactivas, el número de éstas dependerá del contenido a abordar dentro del programa.** 

**En cada lección interactiva se sugieren estrategias didácticas, mismas que puede adaptar de acuerdo con las necesidades de sus alumnos y clases.** 

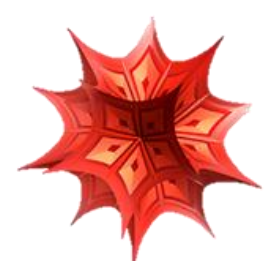

### **Recuerde que…**

Puede acceder al programa vigente de Física III en la siguiente dirección electrónica. Para ello oprima la tecla  $Ctrl + click.$ 

[http://dgenp.unam.mx/planesdeestudio/cuarto/14](http://dgenp.unam.mx/planesdeestudio/cuarto/1401.pdf)  $01.pdf$ 

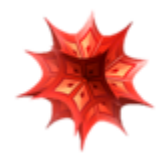

## **Distribución del contenido**

**A continuación, se muestra una tabla con las unidades oficiales en las que se imparte la materia Física III. En este caso se incluyen las lecciones interactivas de las cuales puede disponer para impartir los temas.** 

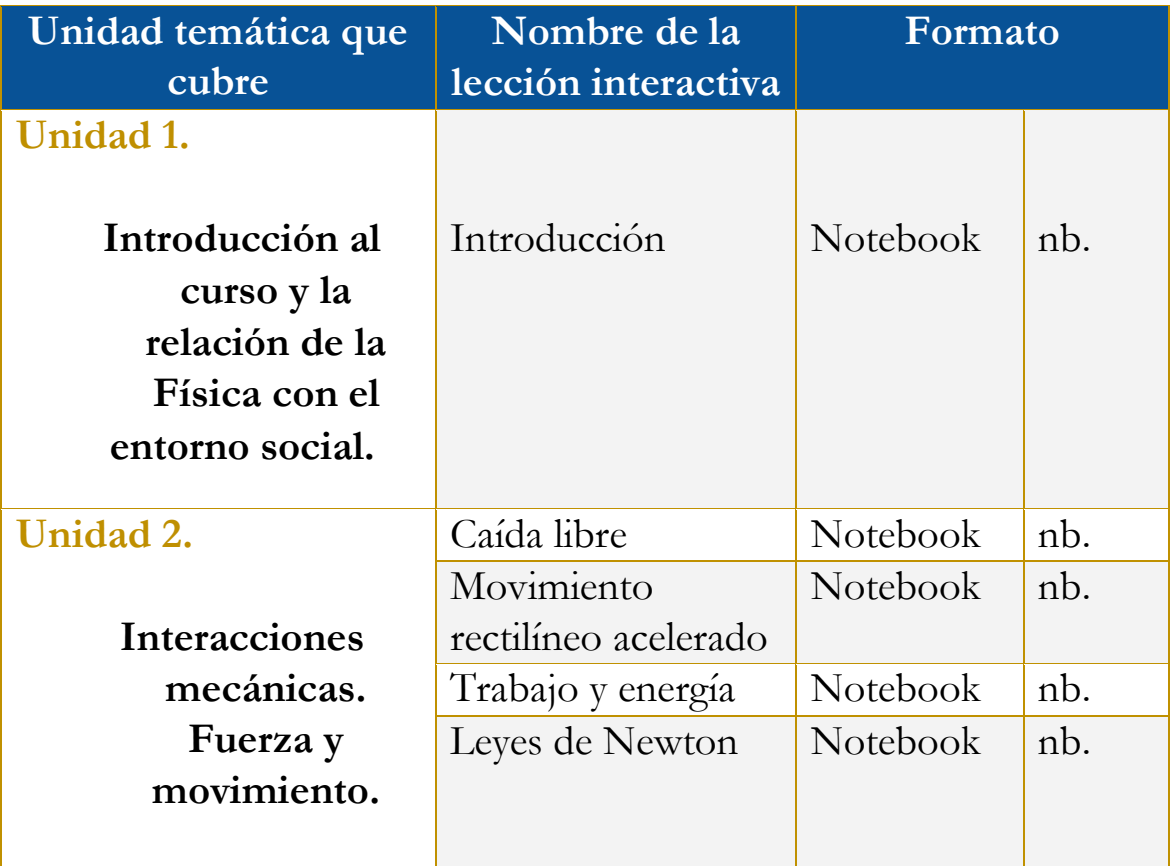

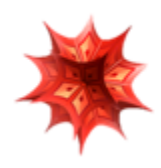

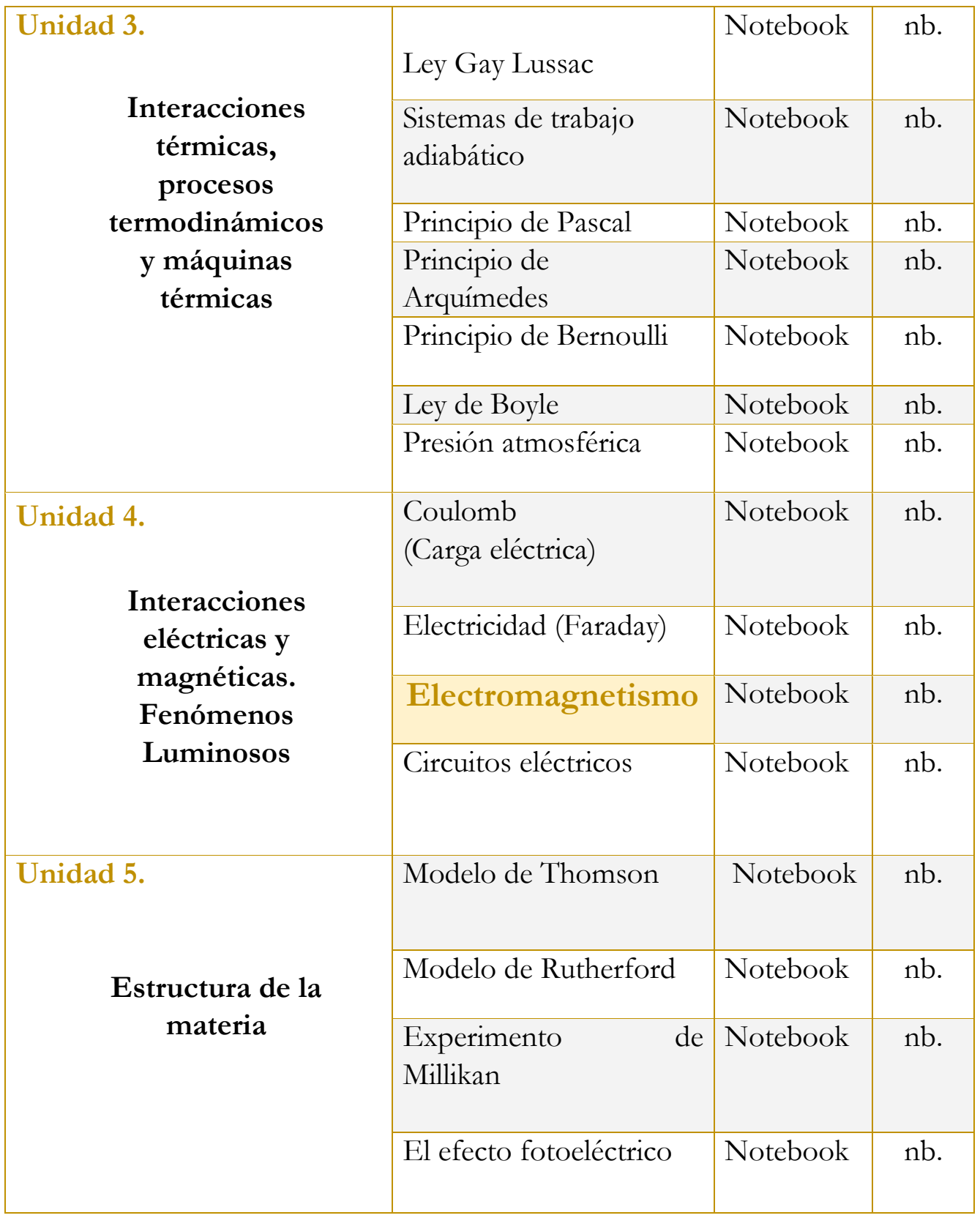

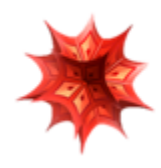

# **Uso didáctico de las lecciones interactivas**

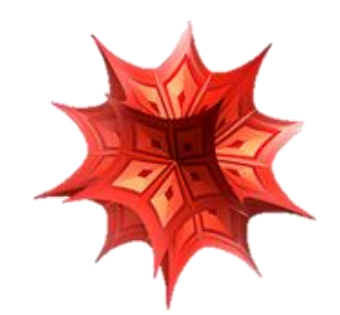

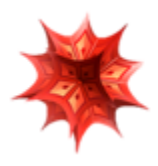

# **Unidad 4**

吅

## **Interacciones eléctricas y magnéticas. Fenómenos luminosos**

## **Tome en cuenta que…**

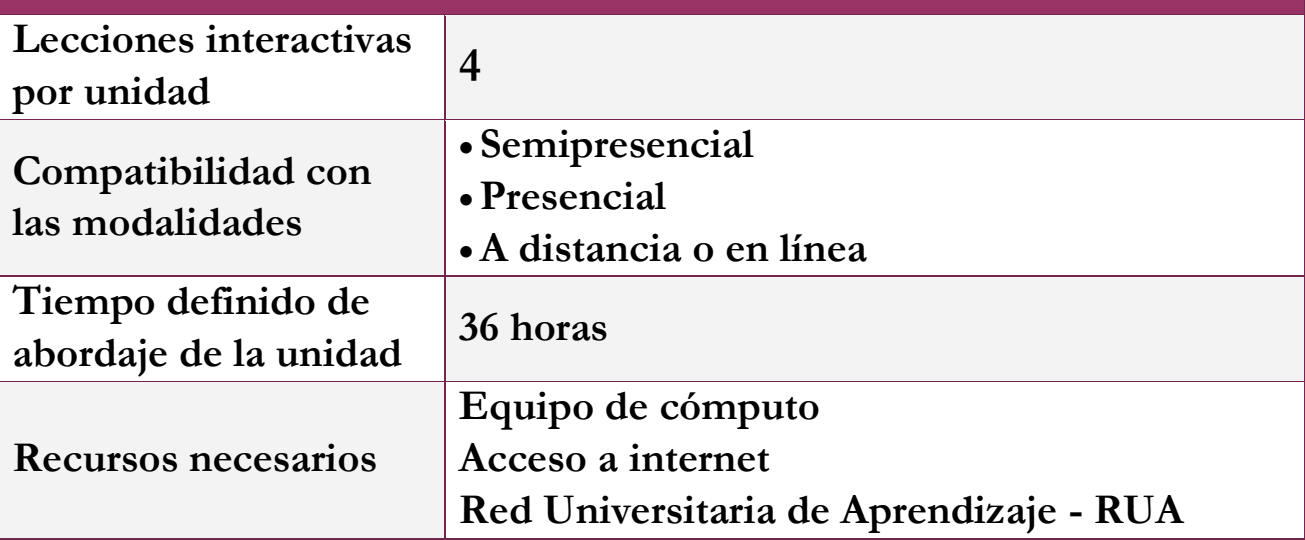

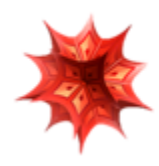

# **Lección: Electromagnetismo**

**Objetivo de la lección interactiva**

**-Comprender el concepto de campo magnético y de polo magnético.** 

**-Entender la relación entre magnetismo y electricidad.** 

**-Comprender las diferencias entre un polo magnético y una carga eléctrica.** 

## **Estrategia didáctica sugerida**

**I. Inicie la sesión presentando los objetivos de la lección interactiva.** 

### 1. Objetivo

- ·Comprender que es un campo magnético.
- ·Comprender que es un polo magnético
- ·Entender la relación entre magnetismo y electricidad
- ·Comprender las diferencias entre un polo magnetico y una carga electrica

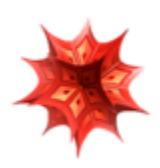

**II. Comience preguntando a sus alumnos lo siguiente:** 

> **¿Qué es el magnetismo? ¿Qué es un campo magnético? ¿Qué es un polo magnético? ¿Qué es la electricidad?**

**III. Después de escuchar las respuestas de sus alumnos, refuerce la explicación.** 

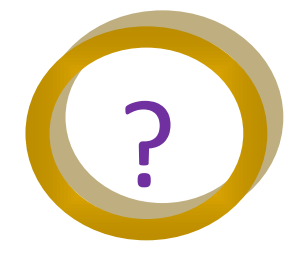

**IV. Comience con la técnica expositiva del tema a tratar. Puede apoyarse de la teoría que se encuentra en la lección interactiva.** 

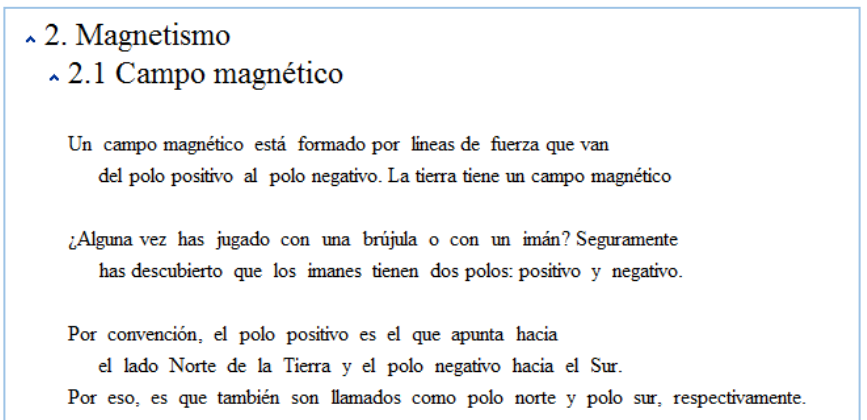

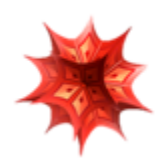

**Después de revisar y explicar la teoría a sus alumnos, se solicitará la práctica de los distintos simuladores que ofrece la lección.** 

> **¿Qué ocurre al seleccionar los botones con cargas distintas?**

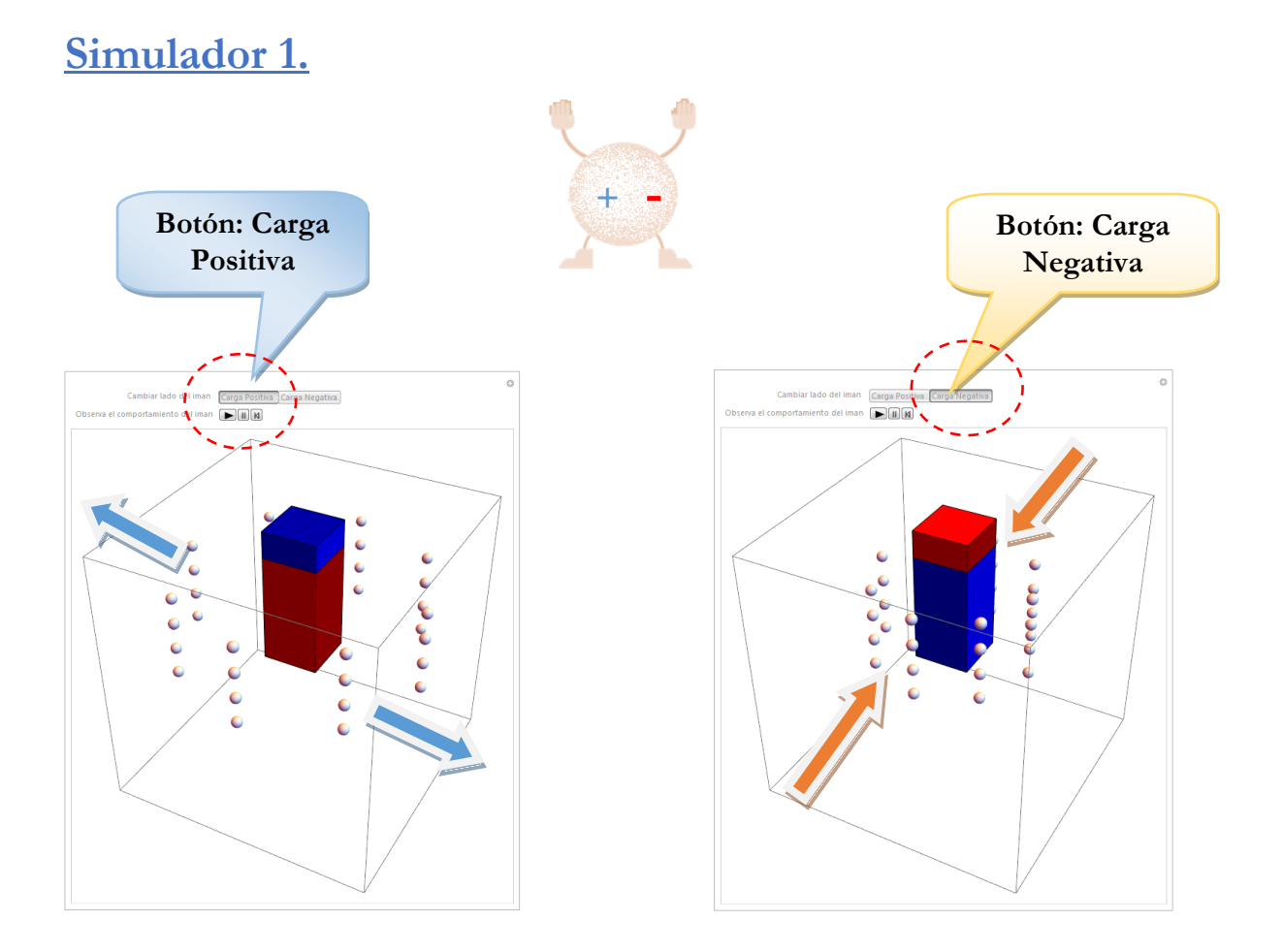

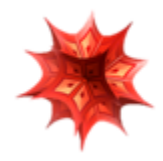

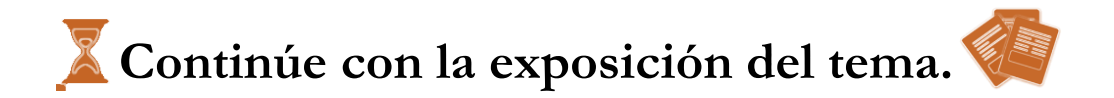

#### $\sim$  2.2 Interacción de polos magneticos

Los polos de un iman son los puntos donde la fuerza es mayor, estos puntos se pueden ubicar co el norte o positivo si es de donde salen las lineas de campo y el polo sur o negativos si es dond entran las lineas de campo. Estos polos siguen comportamiento deacuerdo a su campo magnet Una de las leyes fundamentales del magnetismo es: "los polos opuestos se atraen; los polos iguales se repelen".

### **Simulador 2.**

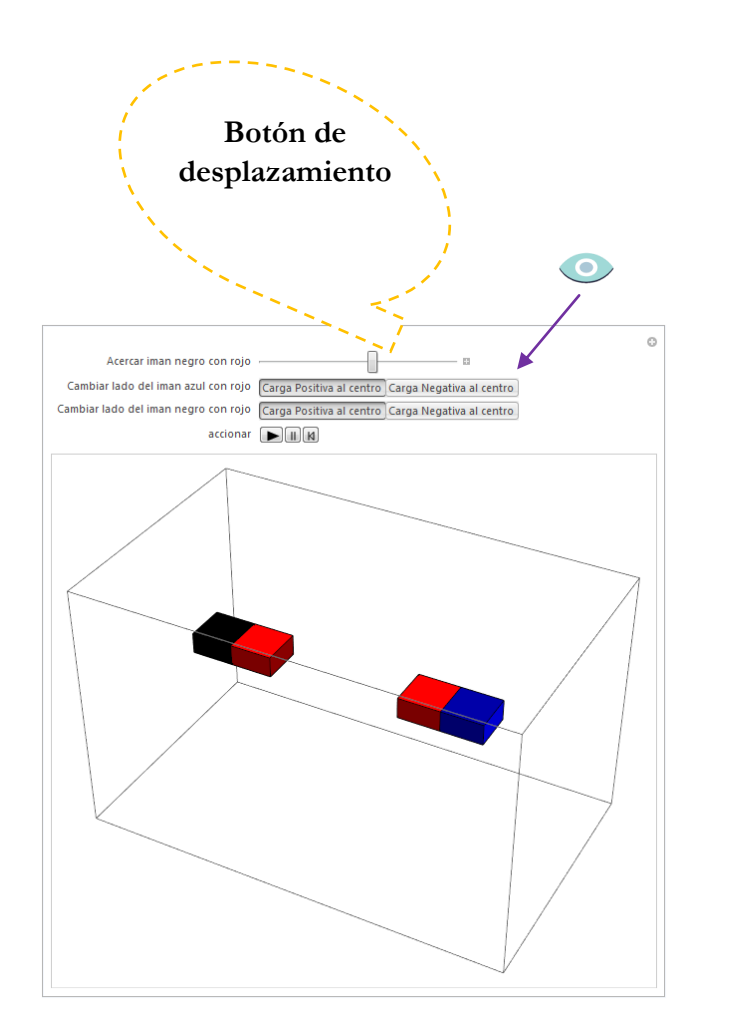

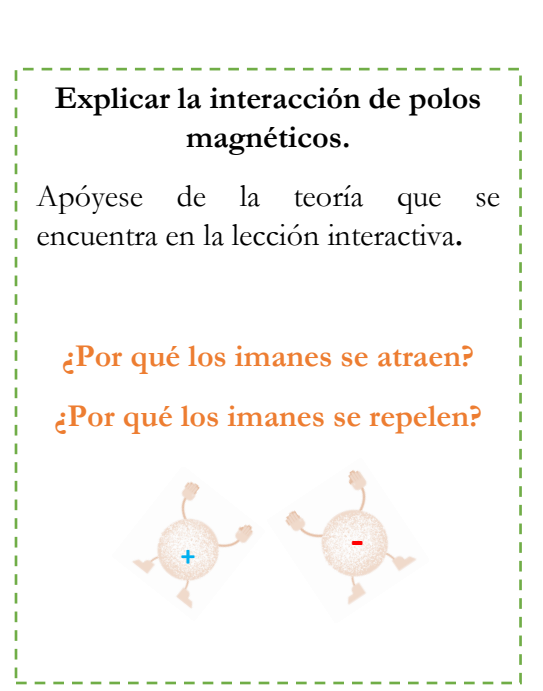

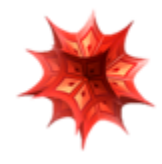

 **Continúe con la exposición del tema.** 

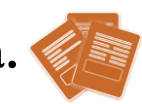

#### 3. Electromagnetismo

Ya que, al igual que los polos; las cargas electricas iguales se repelen y las cargas diferentes se atraen el comportamiento de las cargas y los polos podrían confundirce. La diferencia es que los polos son concecuencia del movimiento de cargas electricas, mientras que las cargas son electrones que van de una molecula a otra, estimulando una corriente electrica atravez de el material conductor.

Es decir que si hay una corriente electrica esta induce un campo magnetico, ¿Será posible lo contrario, es decir; que dado un campo magnetico se pueda generar unas corriente electrica.?

#### 3.1 El campo magnetico de una corriente

En 1819, el físico danés Hans Oersted observó por primera vez que si colocaba una brújula en posición paralela a un alambre, y hacia circular por éste una corriente eléctrica, la aguja magnética de la brújula se desviaba, y se colocaba en posición casi perpendicular al alambre. A este fenómeno se le llamo "inducción magnética", y se demostró que la corriente eléctrica produce a su alrededor un campo magnético.

En el siguiente simulador tenemos una brújula que se altera al estar en contacto con el campo magnético de una corriente, podemos ver que la posición y la dirección de la corriente influye en los cambios de la brújula

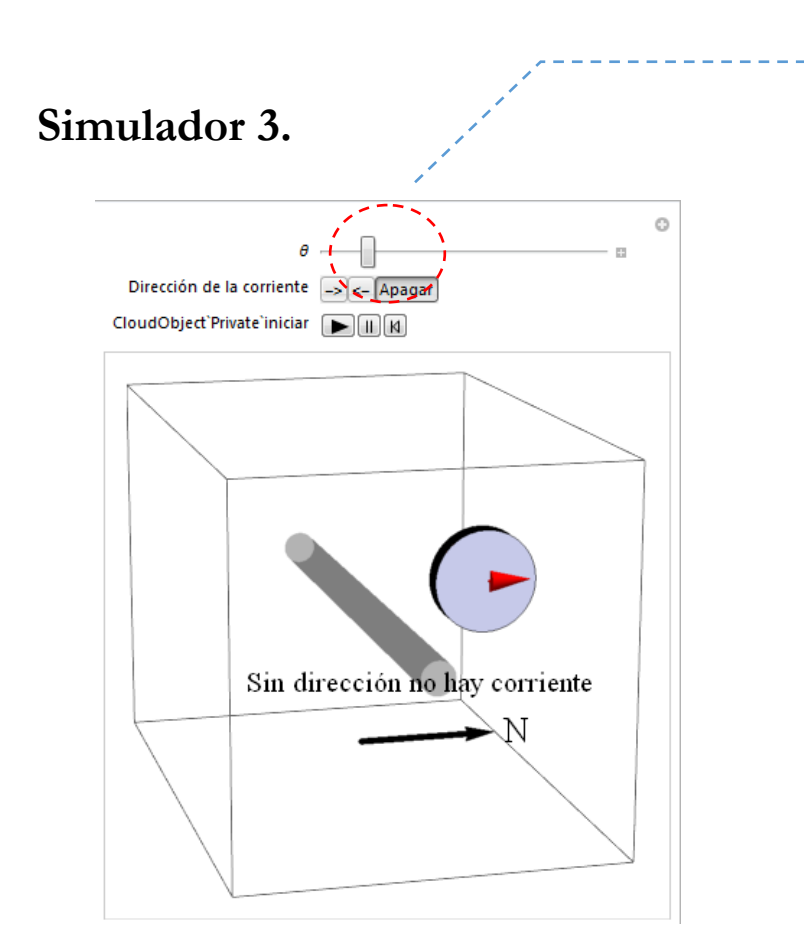

El alumno **puede manipular** el simulador moviendo los botones que se encuentra en la parte superior.

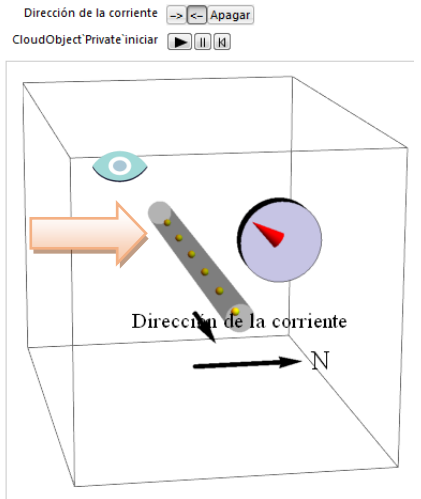

 $\theta$  –  $\mathbb{R}$ 

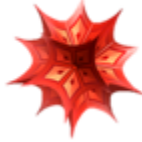

**VI. Por último, realice una recapitulación de lo visto, e intente retomar los puntos principales de la lección.** 

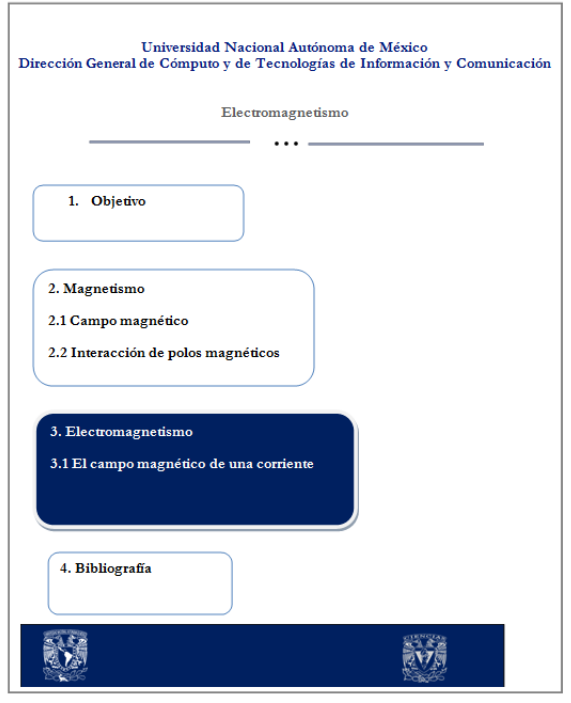

### **Temas principales:**

- **Campo magnético**
- **Polo magnético**
- **Electricidad**
- **Carga eléctrica**

 **Recordar: un mapa conceptual, una lluvia de ideas, u otros recursos pueden reforzar el tema en cuestión.** 

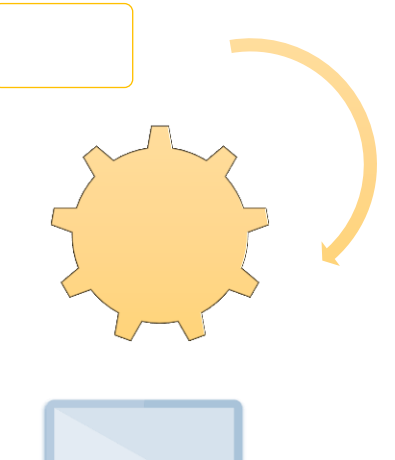

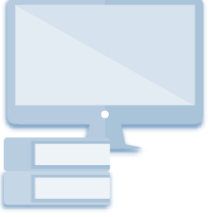

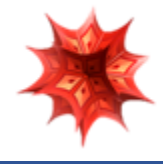

## **PAPIME 2017-2018**

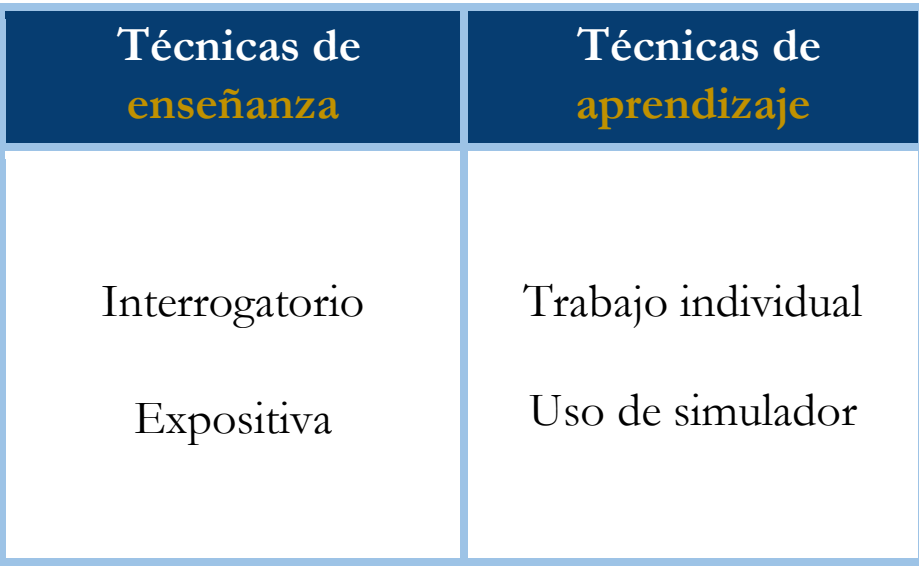

#### **Bibliografía**

- [1] Aguirre. Física III: actividades experimentales de electromagnetismo. México, Trillas,2008.
- [2] Alvarenga, B. y Máximo A. Física general con experimentos sencillos. 4a ed. México, Oxford, 2014.
- [3] Bravo, M.S. Física y creatividad experimentales: paquete didáctico Siladín para física I y II. México, UNAM-CCH, 2006.
- [4] Bueche, F.; E. Hetch. Física general. 10a ed. México, McGraw Hill, 2007. (Serie Schaum).
- [5] Colavita, E.; Echeverría Arjonilla, E. Física. México, McMillan Castillo, 2012. (Red Joven).

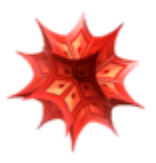

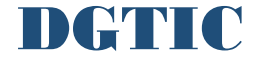